## **Tabl e o f Contents**

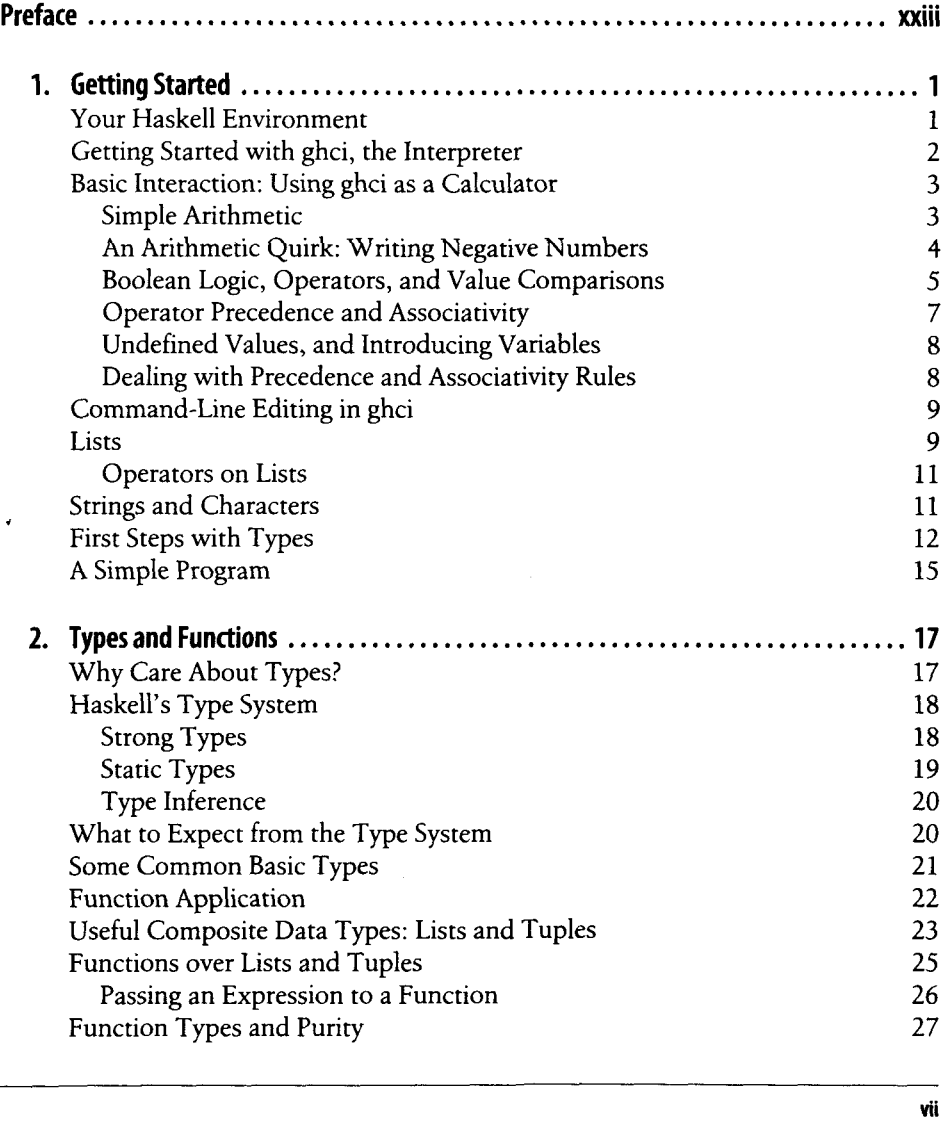

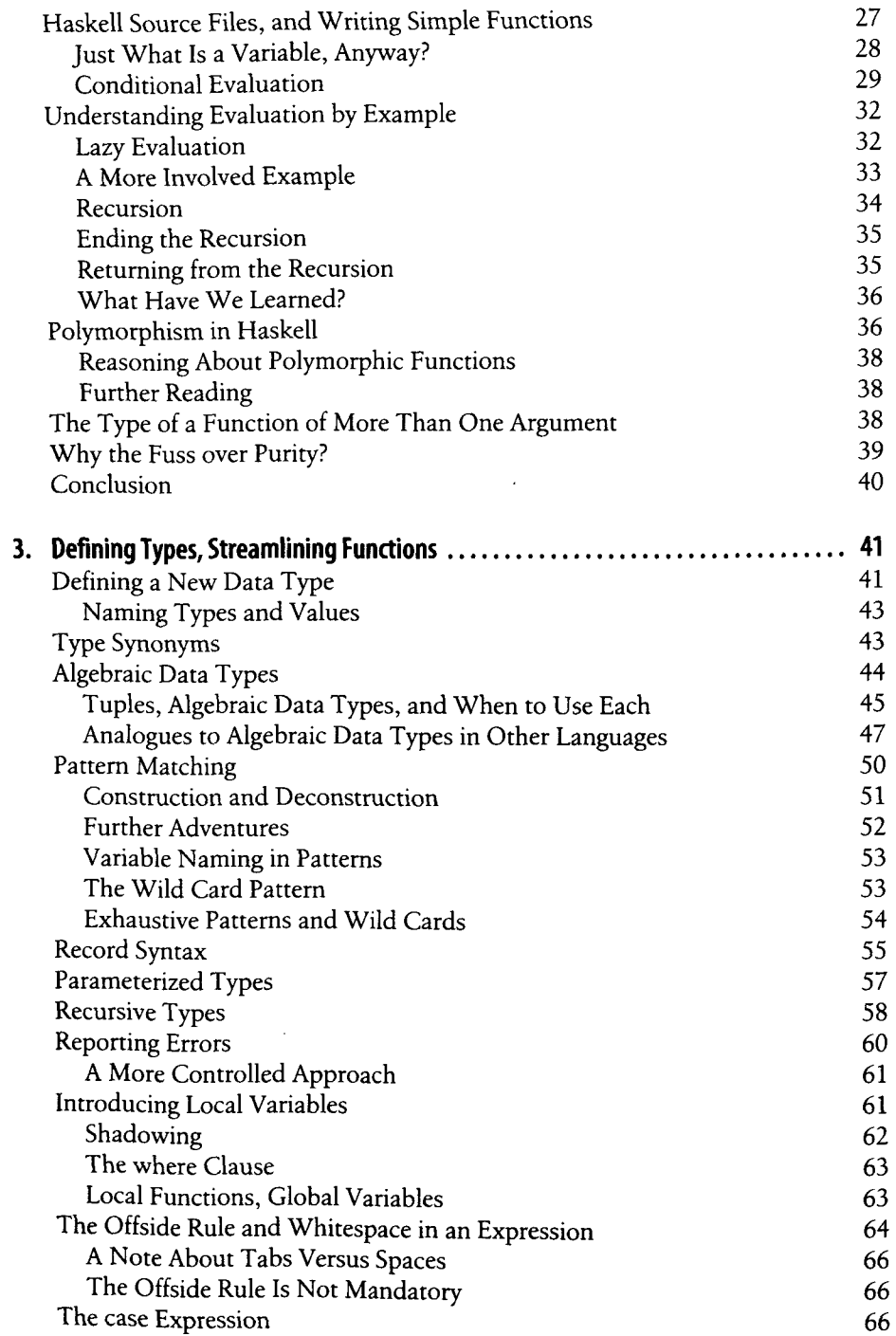

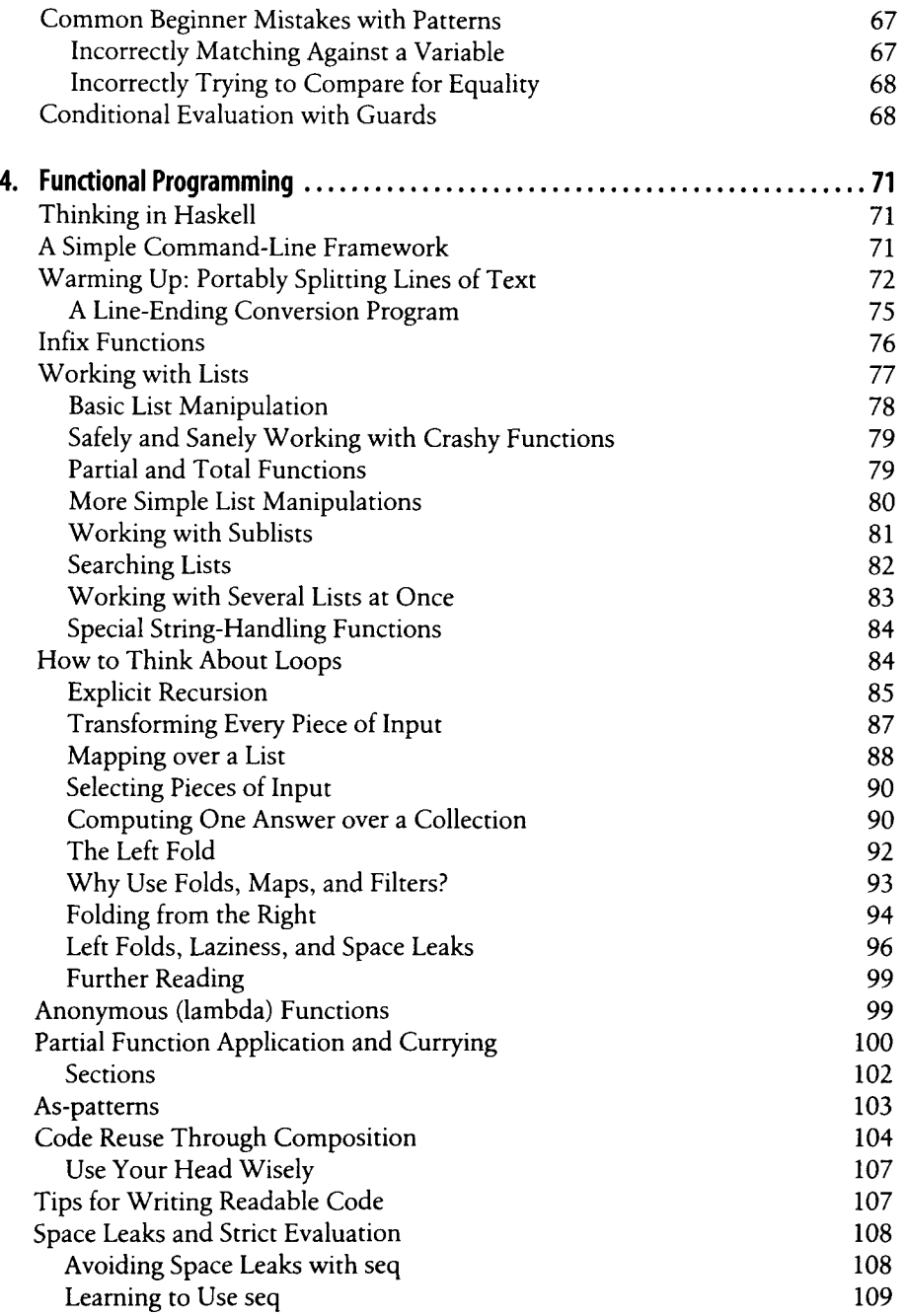

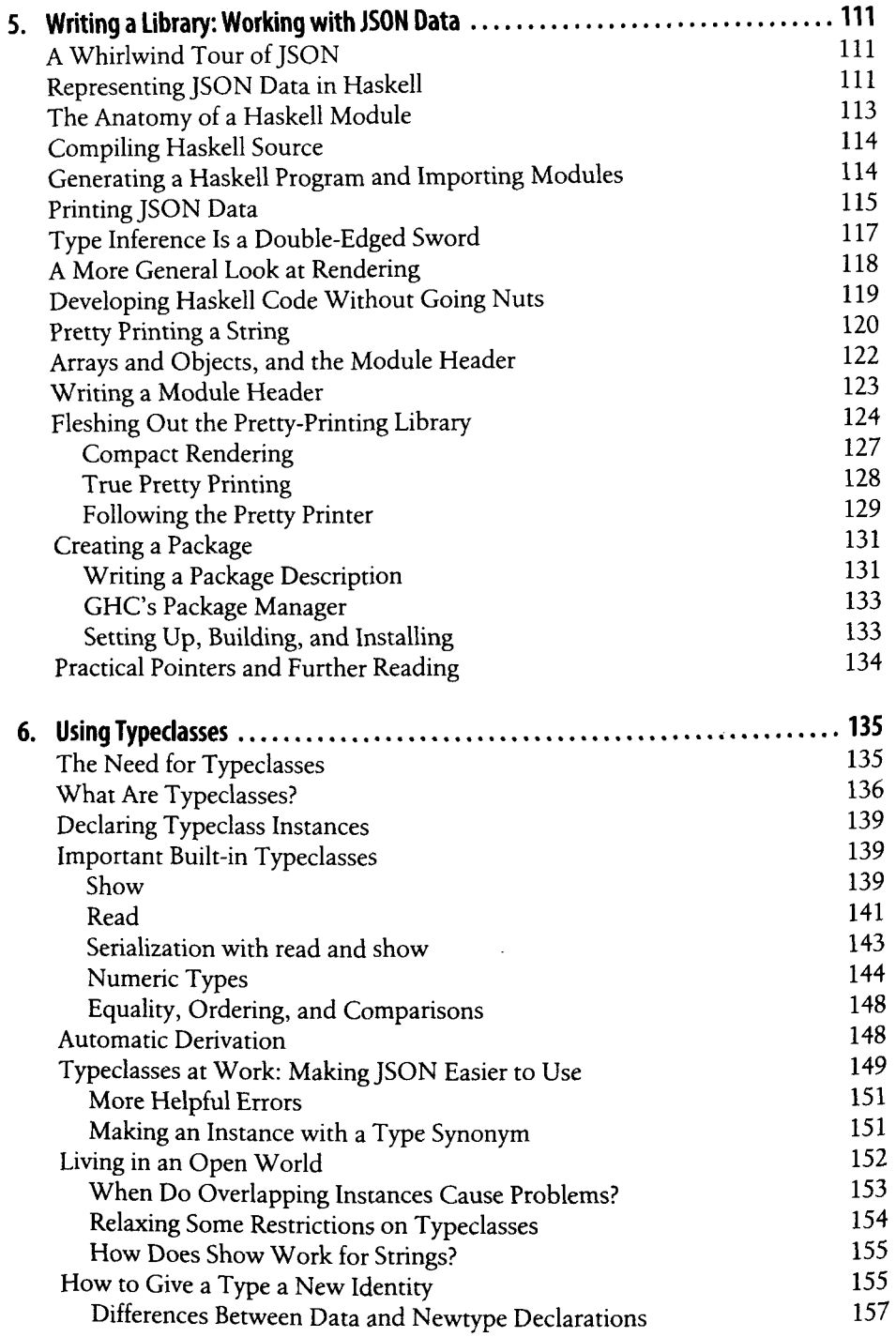

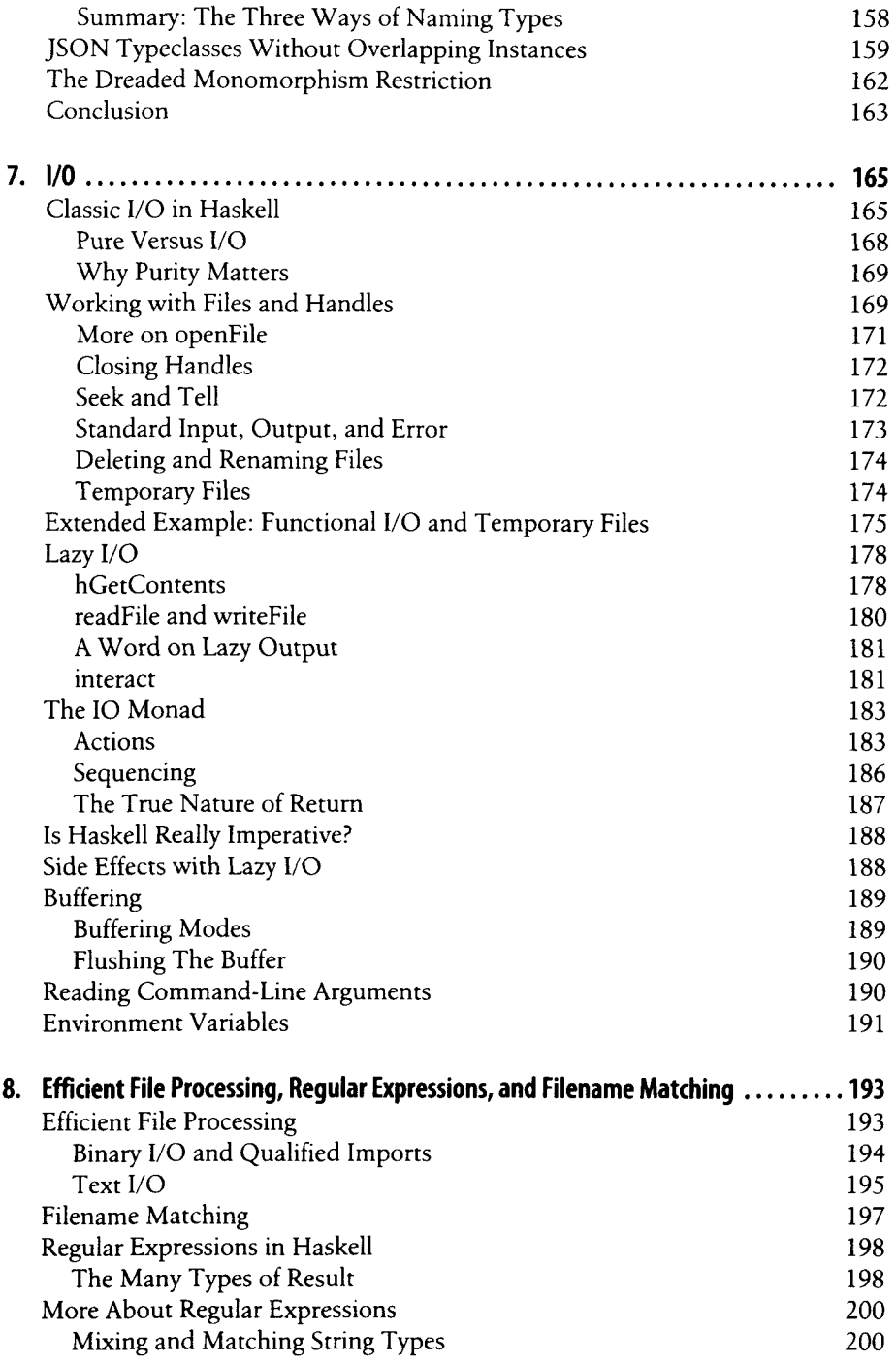

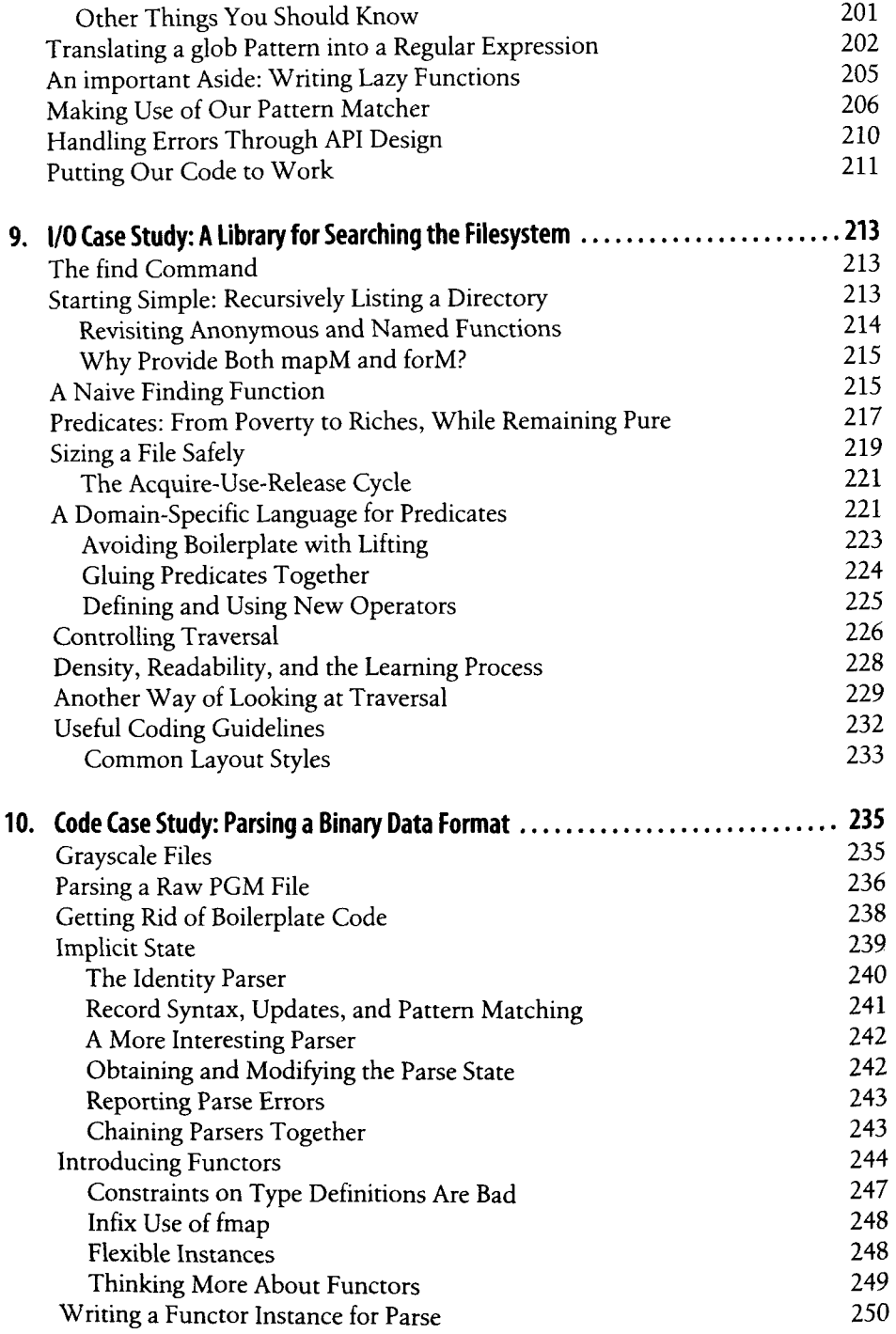

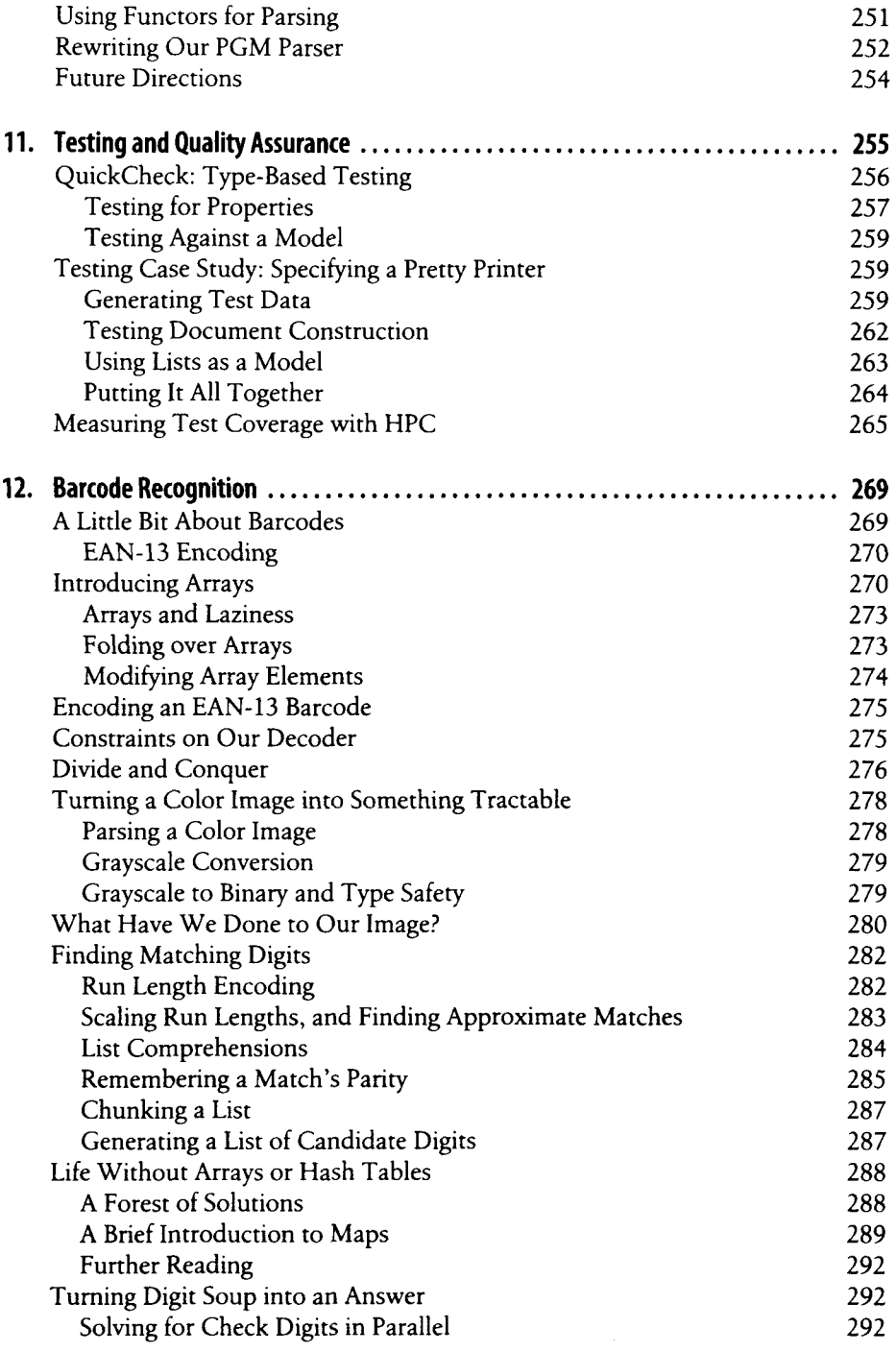

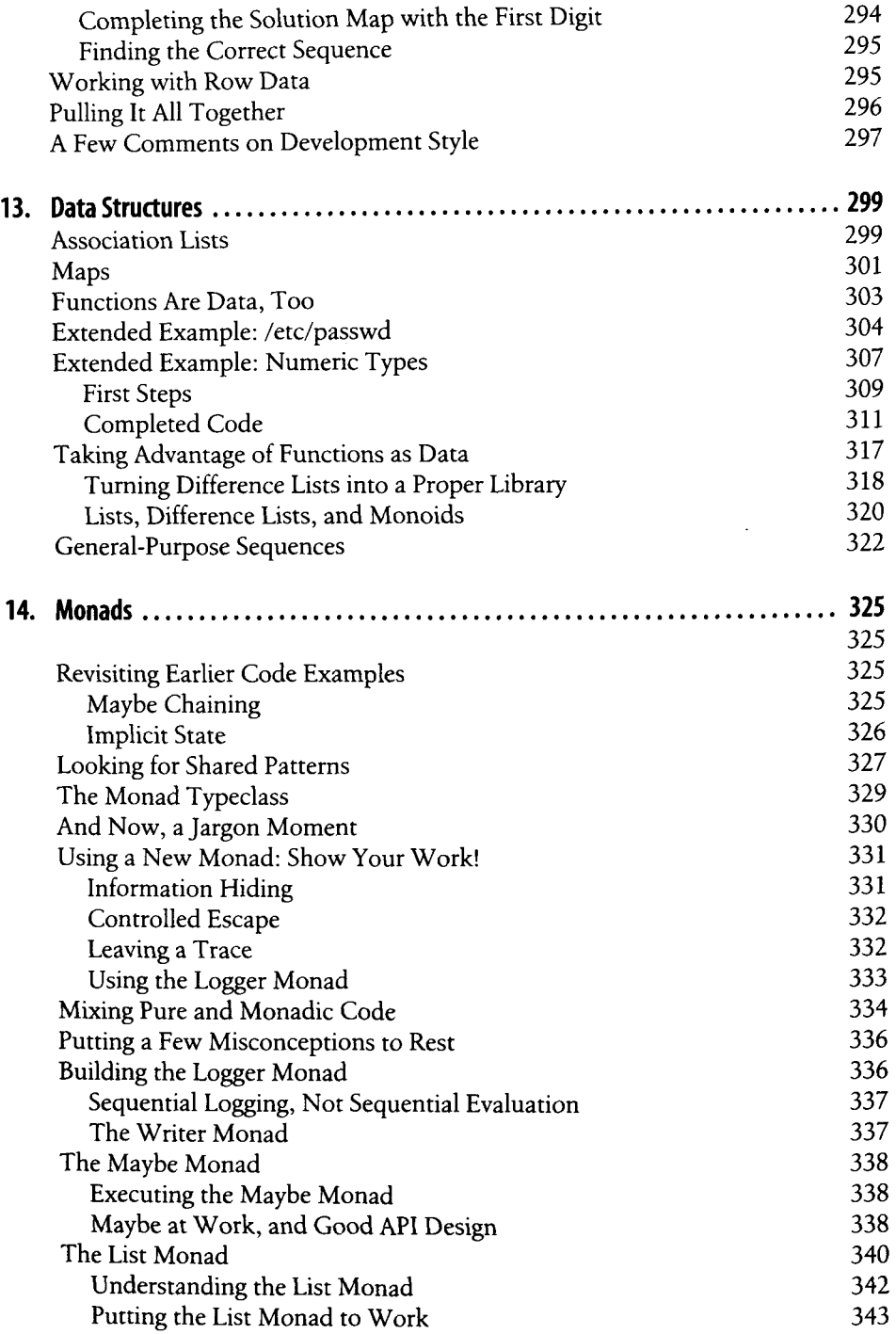

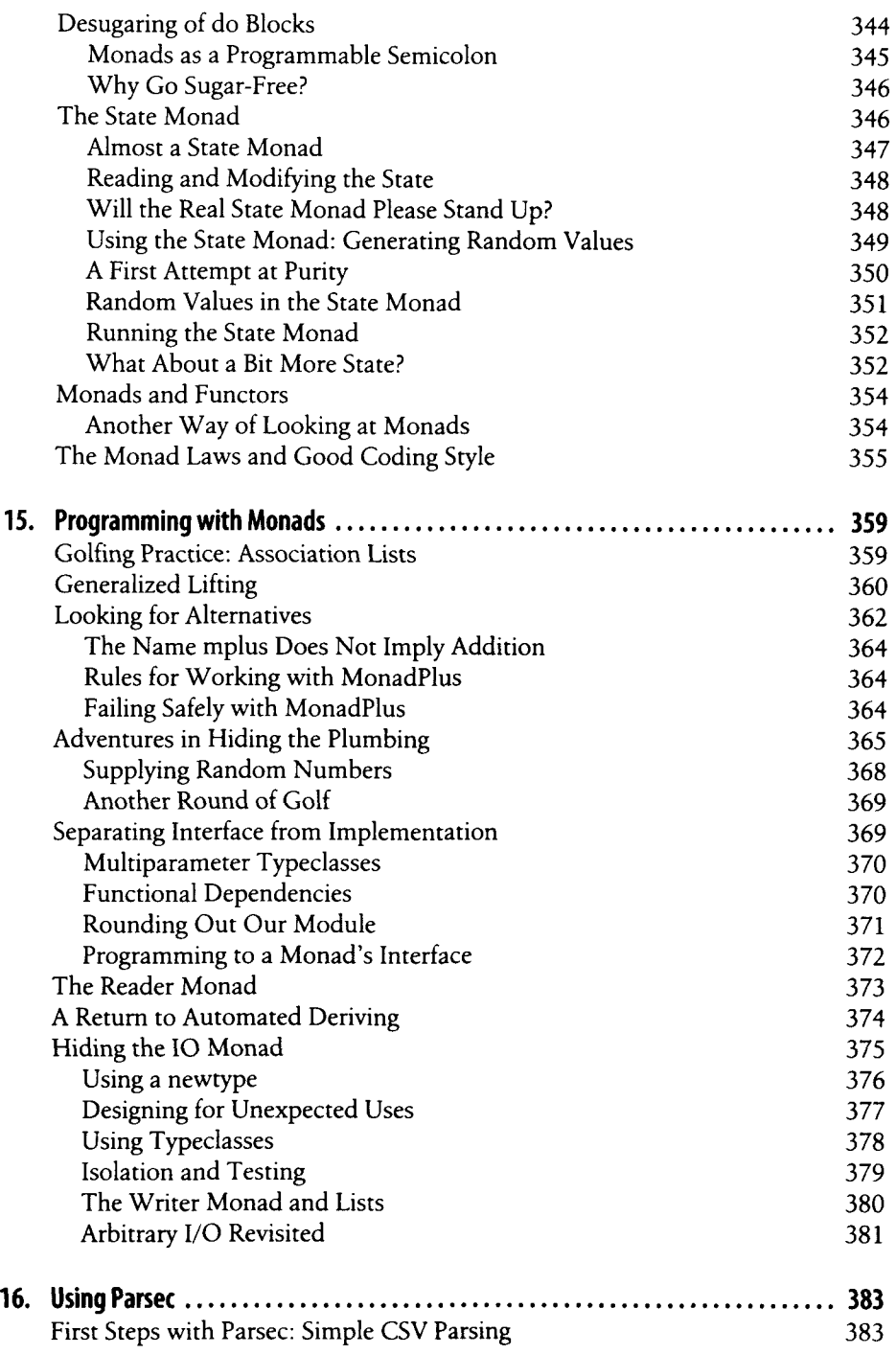

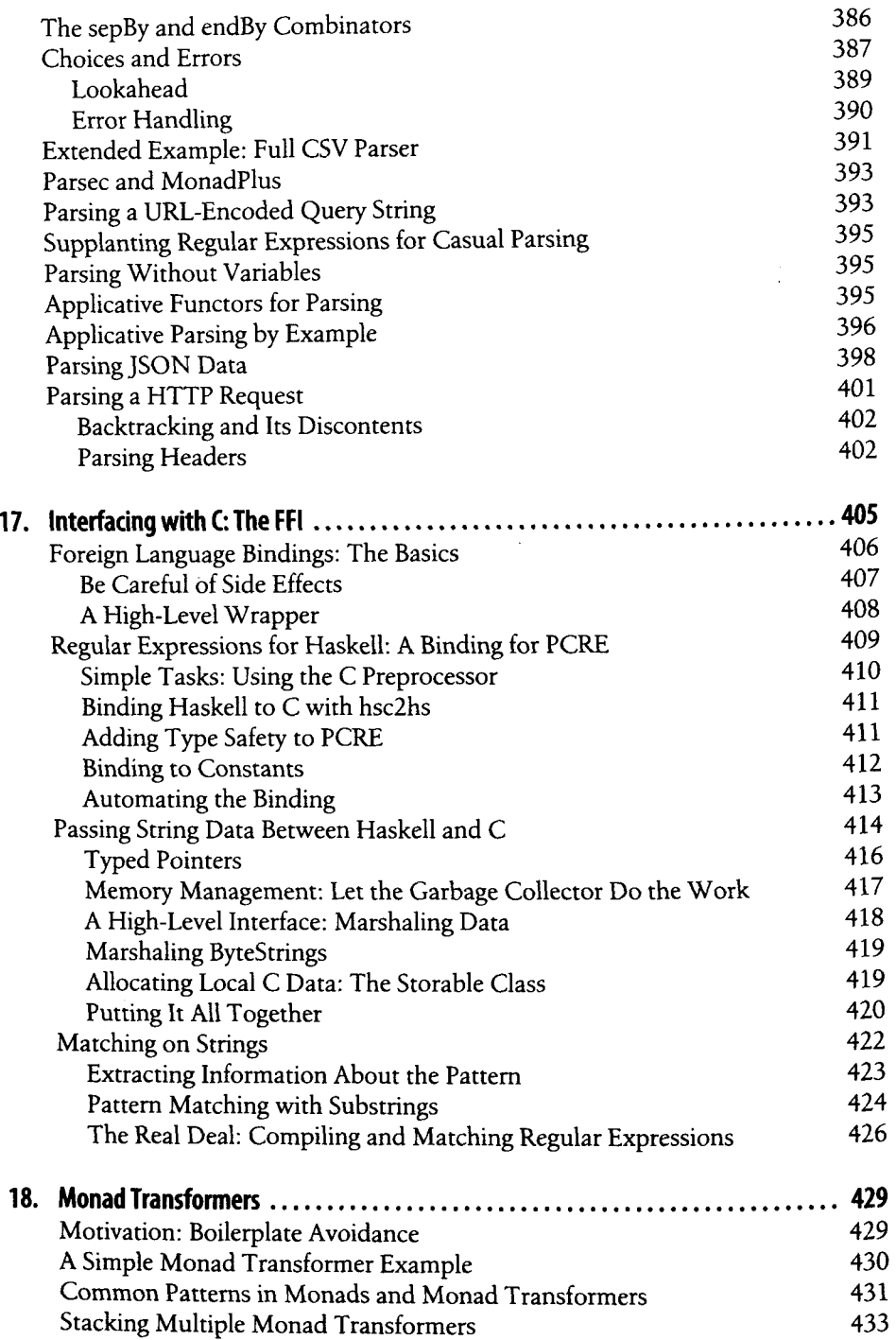

 $\sim$   $\sim$ 

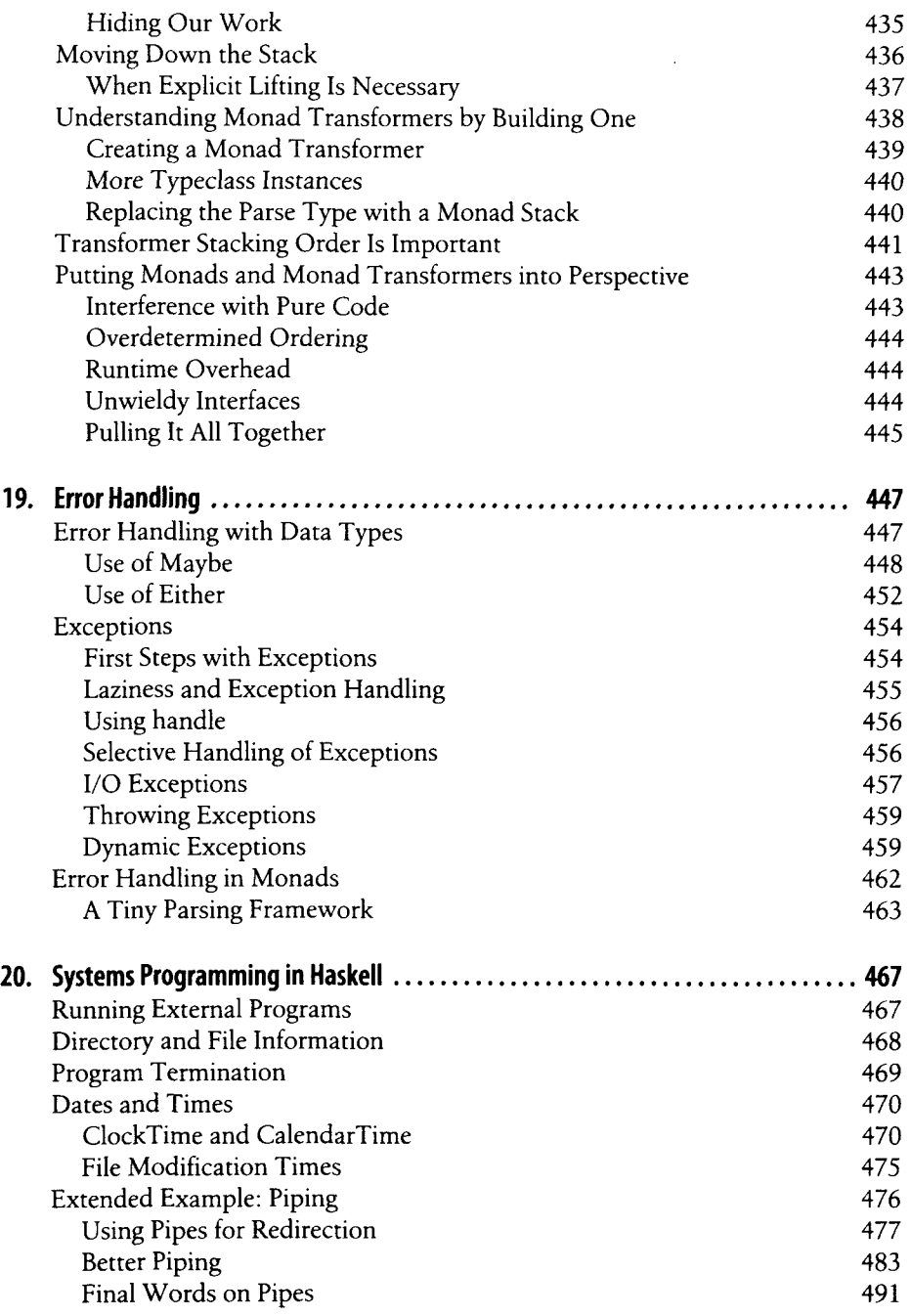

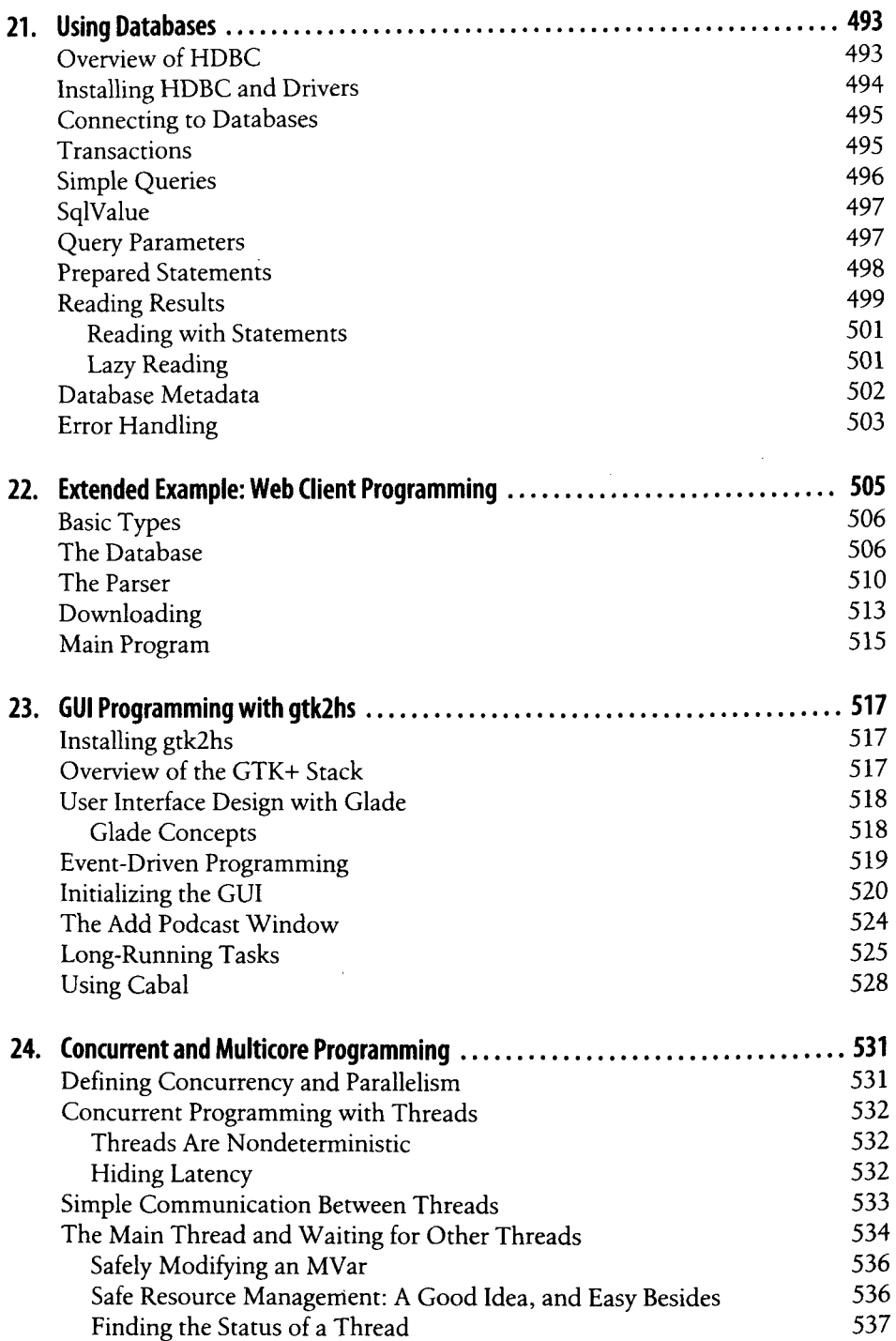

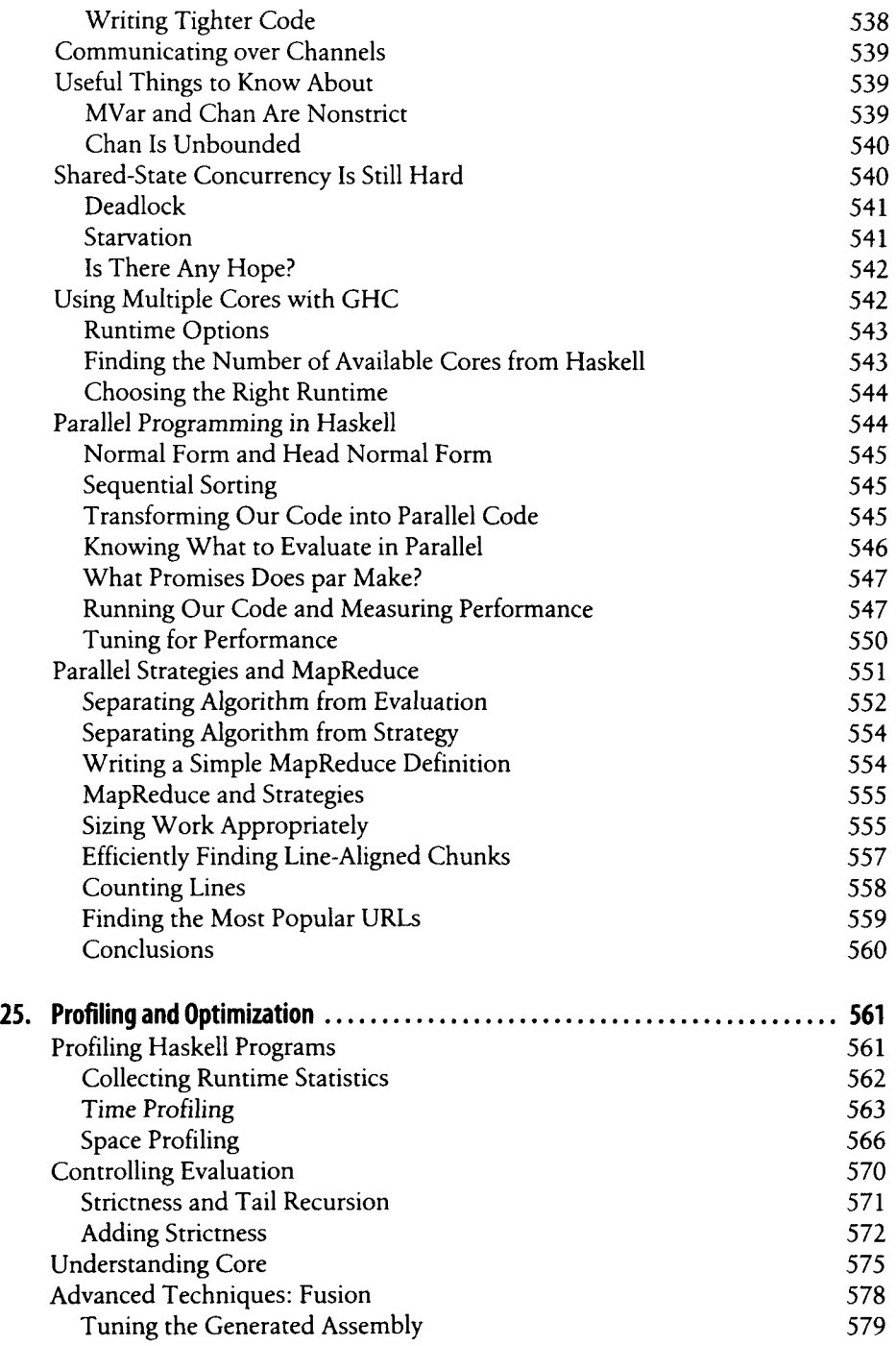

 $\bar{z}$ 

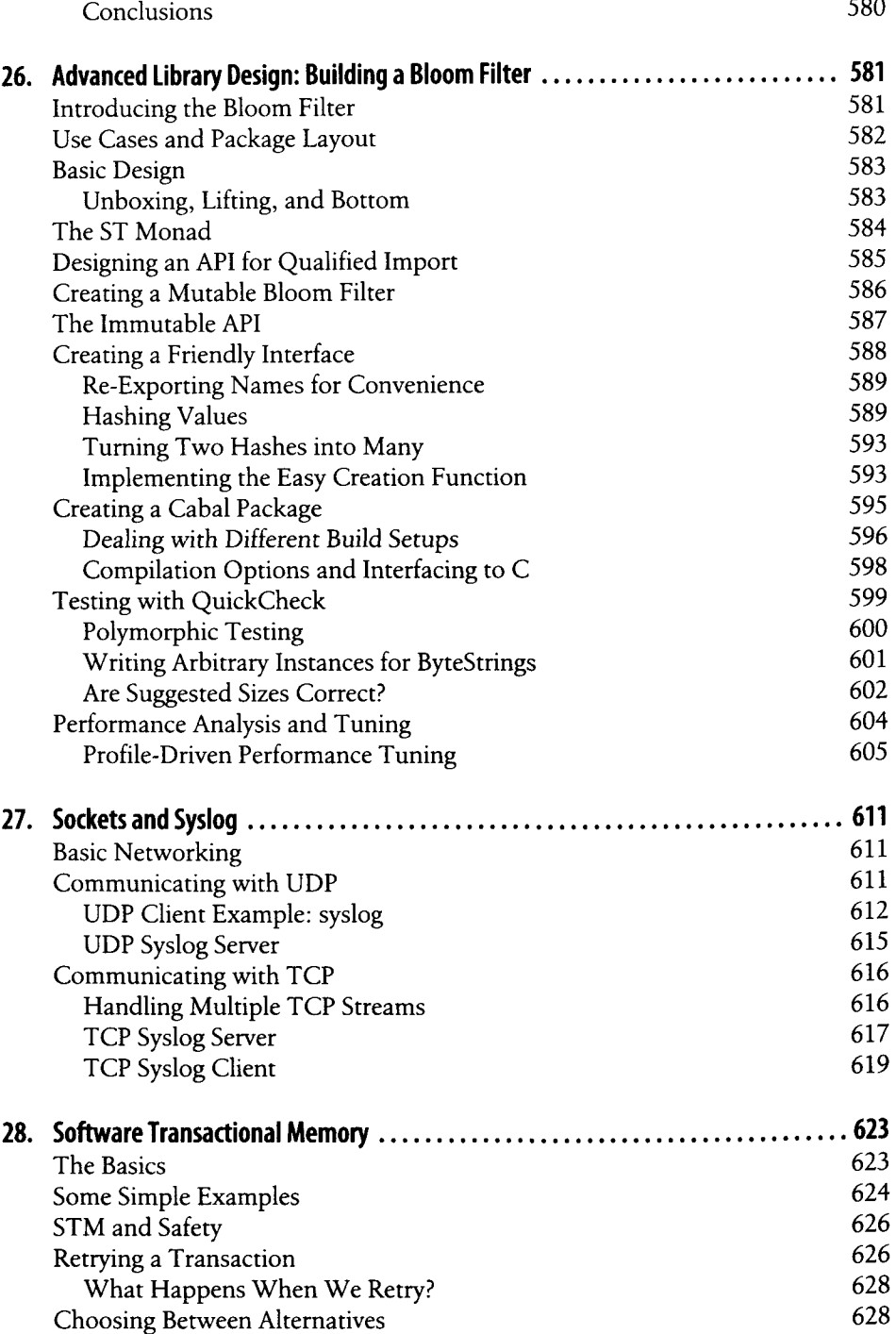

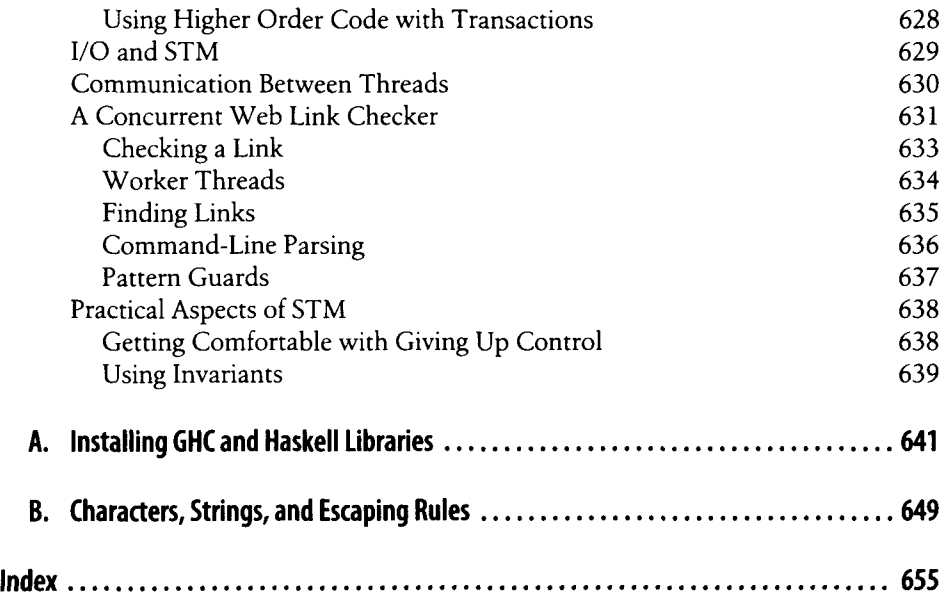

 $\overline{\phantom{a}}$